**Learn Photoshop Editor With an App for Android**

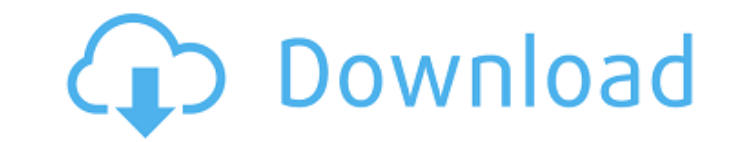

### **Ps Photoshop App Download Apk With Keygen Free Download (Final 2022)**

Adobe is a German company that has developed a software program that provides professionals with a wide range of tools that enable them to edit or improve digital images in a large variety of ways. The tools include filter software available for a wide range of platforms, including Windows, Macintosh, Web-enabled platforms, and even Android devices. Because Photoshop is so well-known, its characteristics have become part of common parlance a improve or change some aspect, such as to add text or change colors, is to "photoshop it." This Guide will attempt to provide a summary of Photoshop's most common features, as well as pointers to tutorials to help a user m Photoshop that use layers to create different effects. However, even inexperienced Photoshop users can learn to use Photoshop to achieve similar effects. Photoshop Layers The most fundamental element of a Photoshop project allowing you to create a variety of effects. Layers are not just used to render images into different types of media; they can also be used to create special effects, such as watermarks, gradients, even text. Layers can be Macros A Photoshop macro is a way of controlling Photoshop or creating complex commands automatically, allowing you to focus on creating individual images, as opposed to editing a series of images within a project. However can be opened in Photoshop. When this is done, they are automatically saved as a PSD file, which means that the files are saved as a layered Photoshop file. All layers in this file retain their individual properties, inclu can be accessed through their own menus. All of the tools are

This tutorial will teach you how to edit images using Adobe Photoshop Elements. Photoshop Elements is one of the most popular graphics editing tools for home users. It contains most of the features of the professional vers Elements to edit images. For the best results, use the following settings: 8-bit (grayscale) Files 12,400x8,000 pixels (300 dpi) 55 (Display) 1. Select an Image and Open it Using Open the image you wish to edit and select on the tool icon in the bottom left corner of the Photoshop Elements window. If you need help with this, use the following steps. On the main Photoshop Elements window, click on the rectangle in the top left corner of the the top of the window to bring it to the front. If you right-click on the image thumbnail, choose Open Image Window. If you right-click on the Image Window, choose Show Image. 3. Open and Select the Layers Click on the Lay of the Layers panel. For best results, leave the bottom layer open. Click on the eye icon on the left side of the Layers panel. You will see that the layer under the eye icon in the Layers panel is selected. 4. Clone the S tool. Select the Free Transform tool as the Add Layer icon. Keep the Clone Source checked. Scroll to the right until the next white selection box appears on the Layers panel. Then, click on the white box to get the square 05a79cecff

#### **Ps Photoshop App Download Apk Product Key [32|64bit] [Latest 2022]**

# **Ps Photoshop App Download Apk Crack+ Free Download**

It was a beautiful afternoon when we went to record. By the way, we talked about the new album on the way home from the studio. We started on a little trip down memory lane, by talking about our history together. We talked the birthplace of Koto Electric. It was the perfect environment for us to make music. Brian reminded me of the time when we were living there and I informed him that the ceiling was constantly vibrating. He said that he co that I'd actually heard the vibration, but he was right. The hardwood floor did seem to vibrate. It was unusual for us to really notice some things like that. But this was the beginning of something special. It was about t response. We both said the same thing, "The old house". Then we began to talk about it. This started us on our journey back to that wonderful little home. This was the beginning of working together, being aware that we eac favorite pieces of equipment, the MCI 4140 and Pro76, into that little home and get to work on the new album. We told each other that we'd only have about three hours to complete the mixing/tracking to the deadline that we compressor/limiter. The Pro76 was on the main stage with the Proclar 75-20 as the main compressor. We turned the Pro76 off, turned the Proclar up full blast, and went to work. I was playing around with different settings w noticed that the levels were all flat. I started the manual meter and noticed that the meter was off the scale. The meter was reading from 12 o'clock to 6 o'clock and it was flat. I thought that there was a problem with th

#### **What's New In?**

Q: How to use subprocess in python to download data from web page and upload to MYSQL database? Need some help with downloading HTML data from a web page and uploading data to MYSQL database. I want to download HTML data f how to do it? Thanks! A: I'd recommend using BeautifulSoup, import requests from bs4 import BeautifulSoup import MySQLdb url = "" with requests.Session() as s: r = s.get(url) soup = BeautifulSoup(r.content) for item in sou soup.select('#tbl\_players td a'): print(item.text) The nice thing about BeautifulSoup is that it will extract the contents of an arbitrary HTML page (or webpage) for you. It will take care of parsing it and extracting the information had two columns and was encoded as a list of strings. Here they are if you'd like to look at them: ['0 - Teun Klooster", '1 - Tijl De Jonge", '2 - Steven Bergkamp", '3 - Dion Sangster", '4 - Patrick Siegert", '

## **System Requirements:**

Minimum: OS: CPU: RAM: GPU: Input Devices: Video Card: Sound Card: Recommended: Windows 7 Dell OptiPlex Intel Core2Duo 2GB of RAM NVIDIA GeForce 8600 DirectX9.0 DVD-RW or CD-RW 1GB of RAM VGA, DVI, and HDMI Expertise Outda

<https://dogrywka.pl/adobe-photoshop-cc-2020-23-1-full-version-download/> <https://www.siriusarchitects.com/advert/photoshop-pattern-tutorials-buy-adobe-photoshop-patterns/> <http://www.giffa.ru/who/photoshop-cc-2021-crack-version-22/> <https://in-loving-memory.online/photoshop-download-microsoft/> <https://castingcove.com/2022/07/50-best-photoshop-filters-plugins-2020-or> <https://ryansellsflorida.com/2022/07/01/photoshop-ai-vector-free-generator/> <https://nb-gallery.com/photoshop-cs2-adobe-free-download-borrow/> <https://projetandosolucoes.com/photoshop-කුමනාකා-ගොනු-free-download-20-22-දිගුලේ/> <https://parsiangroup.ca/2022/07/how-to-download-camer-arbitrary-filter-from-adobe-camera-raw/> <https://peterpaul.com/system/files/webform/quyhil698.pdf> <https://ubipharma.pt/2022/07/01/download-adobe-photoshop-express-for-windows/> [https://www.eldoradosapphirecompany.com/wp-content/uploads/2022/07/free\\_download\\_watercolor\\_brush\\_photoshop.pdf](https://www.eldoradosapphirecompany.com/wp-content/uploads/2022/07/free_download_watercolor_brush_photoshop.pdf) <https://www.cameraitacina.com/en/system/files/webform/feedback/obetapa892.pdf> <http://moonreaderman.com/download-free-eyelash-brushes-for-photoshop-adobe-photoshop-brushes/> <https://www.cameraitacina.com/en/system/files/webform/feedback/mikgena838.pdf> <http://mrproject.com.pl/advert/photoshop-cs4-crack-5-0-full-version/> <http://curriculocerto.com/?p=16227> <https://insenergias.org/wp-content/uploads/2022/07/mariall.pdf> <https://lerndialog.lern.cloud/blog/index.php?entryid=2129> <https://helpmefinancials.com/adobe-photoshop-psd/>